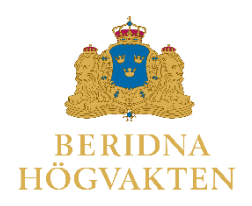

## Föreningen för den Beridna Högvakten

#### **PROTOKOLL fört vid 2024 års Föreningsstämman söndagen den 21 april kl 13:00 på Grand Hôtel i Stockholm**

#### **ÄRENDEN**

#### **1. Stämmans öppnande.**

Styrelsens ordförande, Håkan Buskhe, hälsade stämmodeltagarna varmt välkomna till årets stämma och förklarade denna öppnad.

#### **2. Val av ordförande vid stämman.**

Stämman valde Håkan Buskhe till ordförande för stämman. Till sekreterare vid stämman utsågs Caroline Ankarcrona.

- **3. Val av två justerare, tillika rösträknare, att jämte ordförande justera protokollet.**  Stämman valde Kerstin Fägerblad och Ulf Ling-Vannerus att justera stämmans protokoll.
- **4. Upprättande av röstlängd. Genomförs av stämmans ordförande om denne valts utan omröstning. I annat fall av den som öppnat stämman. Röstlängden skall godkännas av stämman och gäller till dess den ändras av stämman.**

Enligt praxis ska alla närvarande anteckna sig på en lista vid ankomsten. Denna lista används som röstlängd vid behov. Listan får kompletteras med närvarande medlemmar som inte fått möjlighet att anteckna sig. 147 giltiga poströster har inkommit i tid.

Stämman godkände närvarolistan jämte poströsterna som underlag för röstlängden.

#### **5. Fråga om stämman blivit stadgeenligt utlyst.**

Enligt § 5 i stadgarna ska kallelse till föreningsstämma tillställas medlemmarna genom postutdelning minst 14 dagar före stämman samt offentliggöras på föreningens hemsida. Kallelsen har legat ute på hemsidan sedan i januari, funnits tillgänglig på föreningens kansli sedan den 29 mars samt gått ut per brev till samtliga medlemmar i samband med utskick av senaste medlemstidningen.

Stämman fastställde att stämman blivit stadgeenligt utlyst.

#### **6. Genomgång av årsberättelse med årsredovisning.**

Årsredovisningen har hållits tillgänglig på föreningens hemsida samt kansli sedan den 29 mars. Generalsekreteraren lämnade en redogörelse för viktiga händelser under år 2023:

- Stiftelsen äger 81 hästar, vilket är en ökning med fyra sedan föregående år.
- Föreningen har:
- o 20 443 medlemmar.
- o 16 sponsorer.
- Sponsorer och andra givare har bidragit med ca 4,8 miljoner kr till Föreningen.
- Resultatet för år 2023 är 1,4 miljoner kr.
- Föreningen har värdepapperstillgångar samt kontanter om 101 miljoner kr.
- 36 beridna vaktparader har genomförts samt 4 korteger.
- 3 av 5 stall- och ridhusvisningar kunde genomföras under 2023, detta med anledning av säkerhetsläget.
- Föreningen har under året genomfört turné med Livgardets dragonmusikkår, konsert, medlemsresor, centrumutredning, visningsdagar för hästrekrytering samt en hästvälfärdsanalys av SLU i april-maj 2023. Sammanfattningen visade framför allt behov att skapa mer rörelse och sociala kontakter under hästarnas fritid.

Generalsekreteraren sammanfattade att 2023 var ett relativt bra år och gav en eloge till de som arbetar med hästanskaffning.

Några aktiviteter under 2024 nämndes också:

- 23 april var årets första kortege.
- 24 april genomfördes den första beridna vaktparaden.
- I november hålls en musikkonsert.
- Årets turné med Livgardets dragonmusikkår går till Gotland.
- Två medlemsresor genomförs med hjälp av Signaturresor till Stockholm och till Normandie.
- I år är tredje året för optionsprogrammet för att stärka uppfödningen av svenskfödda fuxar som är lämpliga för användning inom Beridna Högvakten. Hittills har det gett 4 föl år 2022. 10 dräktiga ston från 2023 års program väntas föla i närtid. 12-13 ston är möjliga att ingå i 2024 års program.

#### **7. Revisorernas berättelse**

Mikael Jonsson redogjorde kortfattat för innehållet i revisionsberättelsen. Revisorerna anser att årsredovisningen är upprättad i enlighet med årsredovisningslagen och tillstyrker ansvarsfrihet för styrelsens ledamöter och generalsekreteraren för räkenskapsåret.

#### **8. Fastställande av årsberättelse med årsredovisning**

Stämman beslutade att fastställa föreningens årsberättelse med årsredovisning för räkenskapsåret 2023 samt att överföra årets resultat om 1 374 527 kr till det egna kapitalet.

#### **9. Fråga om beviljande av ansvarsfrihet för styrelsen**

Stämman beslutade att bevilja styrelsen och generalsekreteraren ansvarsfrihet för verksamheten under 2023.

#### **10. Fastställande av antalet styrelseledamöter**

Valberedningen har bestått av Hans Eric von der Groeben, sammankallande, Håkan Hedlund och Karin Mäntymäki. Hans Eric von der Groeben företrädde valberedningen och redogjorde för valberedningens arbete.

Enligt stadgarna § 8 ska styrelsen bestå av ordföranden samt minst 8 och högst 12 övriga ledamöter. Valberedningen föreslår att styrelsen ska bestå av ordföranden och elva ledamöter.

Stämman beslutade i enlighet med valberedningens förslag.

#### **11. Val av styrelseordförande**

Valberedningen har föreslagit omval av Håkan Buskhe. Stämman valde Håkan Buskhe till föreningens ordförande för en tid av ett år.

#### **12. Val av övriga styrelseledamöter**

Mandatperioden för ledamöter är 3 år och en tredjedel ska väljas varje år. Valberedningen har föreslagit till styrelseledamöter:

- Omval av
	- o Karolin A Johansson och
	- o Per Taube fram till föreningsstämman 2027.
- Fyllnadsval 2024–2027 av Håkan Hedlund (efter Ulf Gunnehed som valt att lämna styrelsen).
- Nyval av
	- o Anders Svensson (efter Fredrik Ståhlberg som avsagt sig omval) och
	- o Annika Bäremo (utökning av styrelsen).

Stämman beslutade att välja Karolin A Johansson, Per Taube, Håkan Hedlund, Anders Svensson och Annika Bäremo till ledamöter för åren 2024–2027.

#### **13. Val av två revisorer och en revisorssuppleant**

Enligt stadgarna §11 ska revisor och revisorssuppleant väljs för en tid av två år. Som revisorer 2024–2026 föreslås fyllnadsval av Henrik Richardsson (efter Per Gustafsson som slutar som revisor) samt fyllnadsval av Mikael Siverwall som revisorssuppleant (efter Henrik Richardsson som föreslås bli ordinarie revisor).

Stämman beslutade att välja revisor Henrik Richardsson för åren 2024-2026 samt Mikael Siverwall till revisorssuppleant för samma tid.

#### **14. Val av sammankallande och ledamöter i valberedningen**

Valberedningen består av tre ledamöter, varav en är sammankallande. Av tradition kommer en ledamot från näringslivet, en från Stockholms stad och en från Försvarsmakten. Valberedningen fram till stämman har utgjorts av Hans-Erik von der Groeben, sammankallande, samt Karin Mäntymäki och Håkan Hedlund. Då Håkan Hedlund valts till styrelseledamot föreslås att hans plats i valberedningen ersätts med Richard Bengtsson Stämman beslutade om omval av Hans-Erik von der Groeben, och utsåg honom till sammankallande, samt omval av Karin Mäntymäki och nyval av Richard Bengtsson.

#### **15. Styrelsens förslag till fastställande av årsavgift för 2025**

Styrelsen föreslår att medlemsavgifterna för 2025 är oförändrade och fastställs till:

- Enskild medlem: 275kr
- Familj: medlem 275kr, därefter 150kr per ytterligare medlem och 75kr per ungdom
- Ungdom: 125kr
- Guldmedlem: 2750kr
- Guldfamilj (två vuxna): 4250kr
- Guldungdom: 1250kr

Med medlem avses person som fyllt 26 år och med ungdom avses person som är yngre än 26 år. För familjemedlemskap gäller att medlemmarna har samma postadress. Stämman beslutade i enlighet med förslaget.

#### **16. Behandling av förslag som väckts av medlem och skriftligen ingivits till styrelsen senast fyra veckor före stämman**

Fem motioner har inkommit till styrelsen. De har tillsammans med kallelsen samt styrelsens yttrande och förslag till beslut legat ute på hemsidan sedan den 29 mars. Stämman beslutade i enlighet med förslaget, det vill säga:

- Motion 1 Paradhjälm. Styrelsens stöder förslaget och bifalls av stämman.
- Motion 2 Tillsättande av verksamhetsrevisor. Stämman avstyrker motionen.
- Motion 3 Förslag på verksamhetsrevisor. Motionen faller då motion 2 avstyrktes.
- Motion 4 Ersättning. Generalsekreteraren besvarade motionen med en genomgång av föreningens intäkter samt kostnader och motionen anses därmed besvarad. Bifalls av stämman.
- Motion 5 Ägarskap och marknadsföring. Kansliet tar till sig innehållet i motionen och motionen anses därmed besvarad. Bifalls av stämman.

#### **17. Utnämning av hedersledamot.**

#### **Avtackning av avgående styrelseledamöter.**

Stämman utsåg Margareta Wallenius Kleberg postumt till hedersledamot för hennes stora insatser kring hästavel, travsporten och hästambulansen med hästarnas välmående alltid i fokus.

Fredrik Ståhlberg och Ulf Gunnehed tackades för sina insatser i styrelsen.

#### **18. Stämman avslutas**

Därmed var de stadgeenliga ärendena genomgångna och stämman avslutades.

**\*\*\*\*\***

#### **Utdelning av stipendier**:

Generalsekreteraren redogjorde för föreningens två stipendier, ett instiftat år 2011 för gott horsemanship och ett i anledning av Svenska Blå Stjärnans 100 årsjubileum år 2017.

Styrelsen har beslutat att utdela

- Stipendie för gott horsemanship till Korpral Julia Wennborg med motiveringen att Korpral Wennborg har utvecklats mycket i sin ridning under det senaste året. Hon har engagerat sig mycket i problemhästar och backar aldrig för att rida hästar som anses lite svårare. Wennborg visar också ett engagemang utöver det vanliga, hon ställer alltid upp om det behövs extra hjälp och är ofta i stallet på sin fritid för att ses till hästarna. Wennborg är alltid positiv och sätter alltid hästarnas välmående i första rummet.
- Svenska Blåstjärnans jubileumsstipendium till Rosita Grundström med motivering att genom sin enormt stora kunskap bidragit till att förbättra hästhållningen på Kavallerikasernen. Rosita har en förmåga i både ridkonsten och hästhållningen där hon ger hästen förtroende och genom små medel får hästarna att alltid vilja göra sitt bästa. Rosita har därmed genom åren bidragit i att även hästar som upplevs som "problemhästar" får ett lugn och kan ingå i verksamheten med många olika ryttare. Rosita har genom sina år som aktiv motionsryttare på Kavallerikasernen alltid delat med sig av sina stora kunskaper till andra Blå Stjärnor som därigenom fått utökad förmåga att säkerställa hästarnas välfärd genom god ridning och hantering.

Stipendierna och priset överlämnades av ordföranden med hjärtliga gratulationer.

\_\_\_\_\_\_\_\_\_\_\_\_\_\_\_\_\_\_\_\_\_\_\_\_ \_\_\_\_\_\_\_\_\_\_\_\_\_\_\_\_\_\_\_\_\_\_\_\_

\_\_\_\_\_\_\_\_\_\_\_\_\_\_\_\_\_\_\_\_\_\_\_\_ \_\_\_\_\_\_\_\_\_\_\_\_\_\_\_\_\_\_\_\_\_\_\_\_

Justeras: Justeras:

Håkan Buskhe Caroline Ankarcrona<br>
Ordförande Caroline Ankarcrona<br>
Caroline Ankarcrona sekreterare

Kerstin Fägerblad Van Eing-Vannerus

Efter stämman hölls en mycket uppskattad presentation av de svenska ambitionerna inför OS 2024 och förberedelser för att uppnå dessa av Sara Johansson, truppansvarig Ridsport, Ridsportförbundet. Ordföranden framförde därefter ett varmt tack.

# Verifikat

Transaktion 09222115557517307481

## Dokument

Protokoll föreningsstämma 2024 - 240421 Huvuddokument 5 sidor Startades 2024-05-13 10:11:48 CEST (+0200) av Hans Eriksson (HE) Färdigställt 2024-05-16 13:19:34 CEST (+0200)

## Initierare

#### Hans Eriksson (HE)

FÖRENINGEN FÖR DEN BERIDNA HÖGVAKTEN hans.eriksson@beridnahogvakten.se

## Signerare

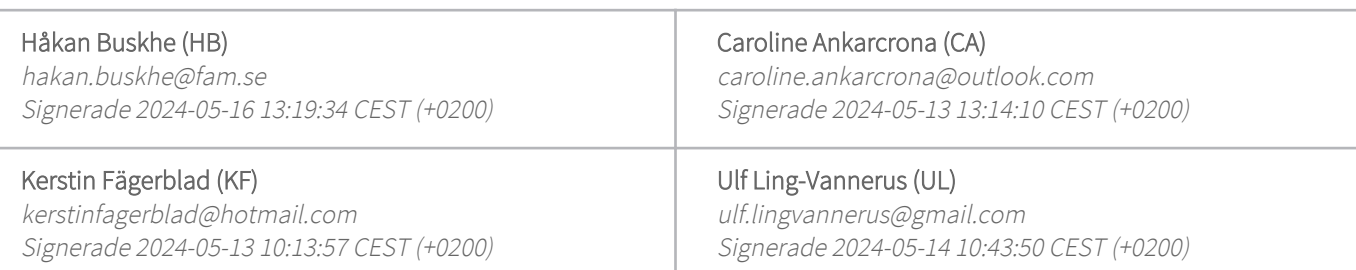

Detta verifikat är utfärdat av Scrive. Information i kursiv stil är säkert verifierad av Scrive. Se de dolda bilagorna för mer information/bevis om detta dokument. Använd en PDF-läsare som t ex Adobe Reader som kan visa dolda bilagor för att se bilagorna. Observera att om dokumentet skrivs ut kan inte integriteten i papperskopian bevisas enligt nedan och att en vanlig papperutskrift saknar innehållet i de dolda bilagorna. Den digitala signaturen (elektroniska förseglingen) säkerställer att integriteten av detta dokument, inklusive de dolda bilagorna, kan bevisas matematiskt och oberoende av Scrive. För er bekvämlighet tillhandahåller Scrive även en tjänst för att kontrollera dokumentets integritet automatiskt på: https://scrive.com/verify

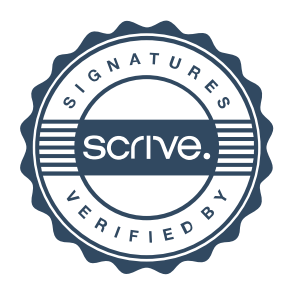